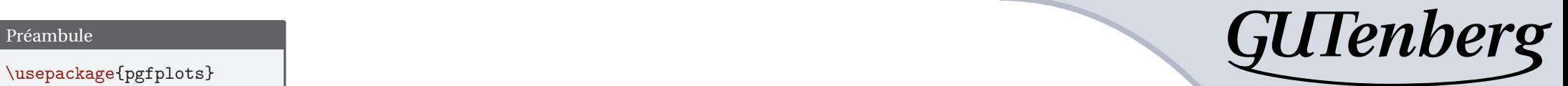

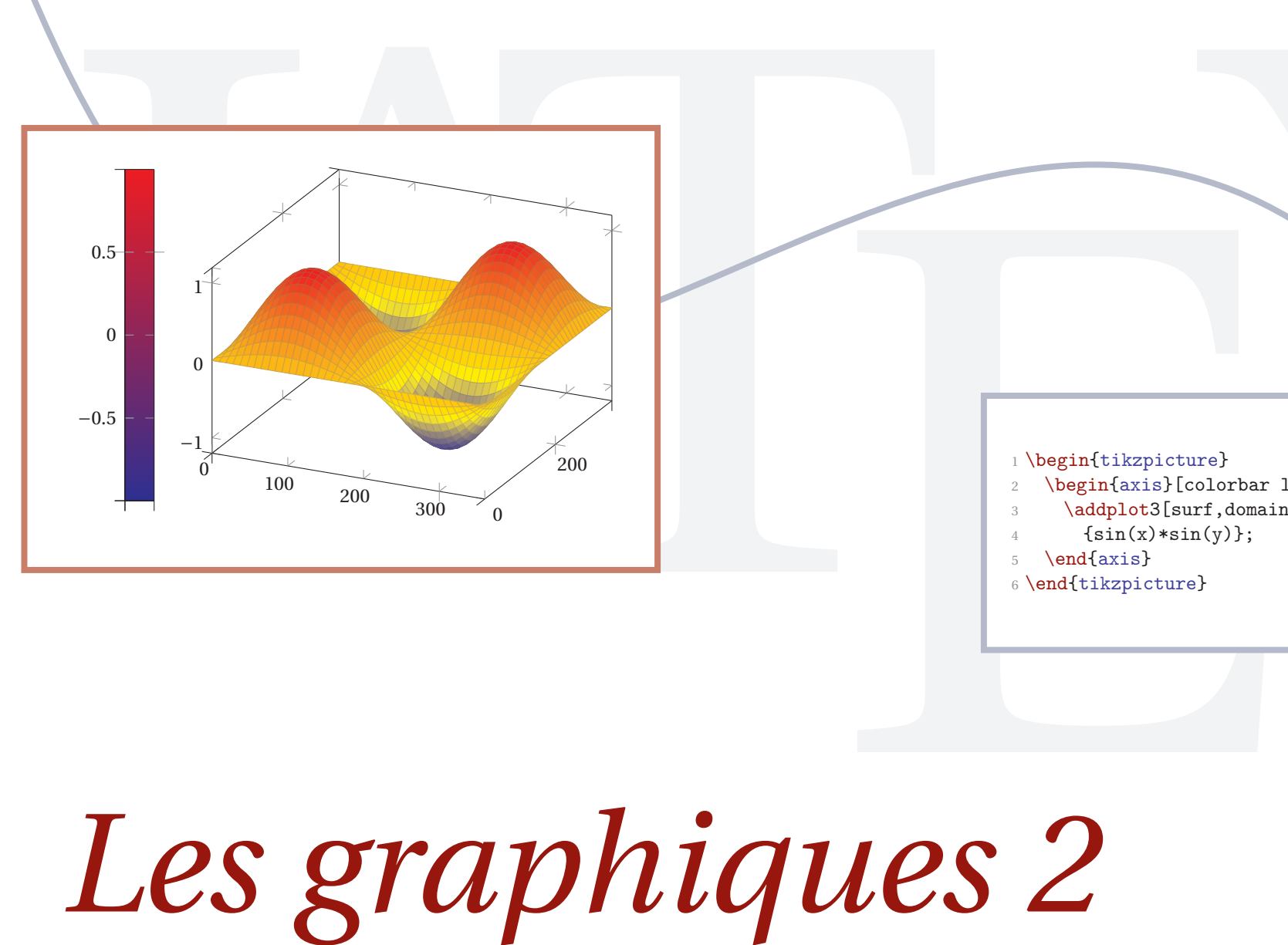

- 1 \begin{tikzpicture}
- \begin{axis}[colorbar left]
- $\begin{CD} \begin{picture}(100,100) \put(0,0){\line(0,1){10}} \put(15,0){\line(0,1){10}} \put(15,0){\line(0,1){10}} \put(15,0){\line(0,1){10}} \put(15,0){\line(0,1){10}} \put(15,0){\line(0,1){10}} \put(15,0){\line(0,1){10}} \put(15,0){\line(0,1){10}} \put(15,0){\line(0,1){10}} \put(15,0){\line(0,1){10}} \put(15,0){\line(0,1){10}} \put(15$ \addplot3[surf,domain=0:360,samples=40]
- ${sin(x)*sin(y)}$ ;
- 5 \end{axis}
- <sup>6</sup> \end{tikzpicture}